# **Gisaf - Feature #10920**

# **Add option to display labels on the map**

07/09/2020 11:41 - Philippe May

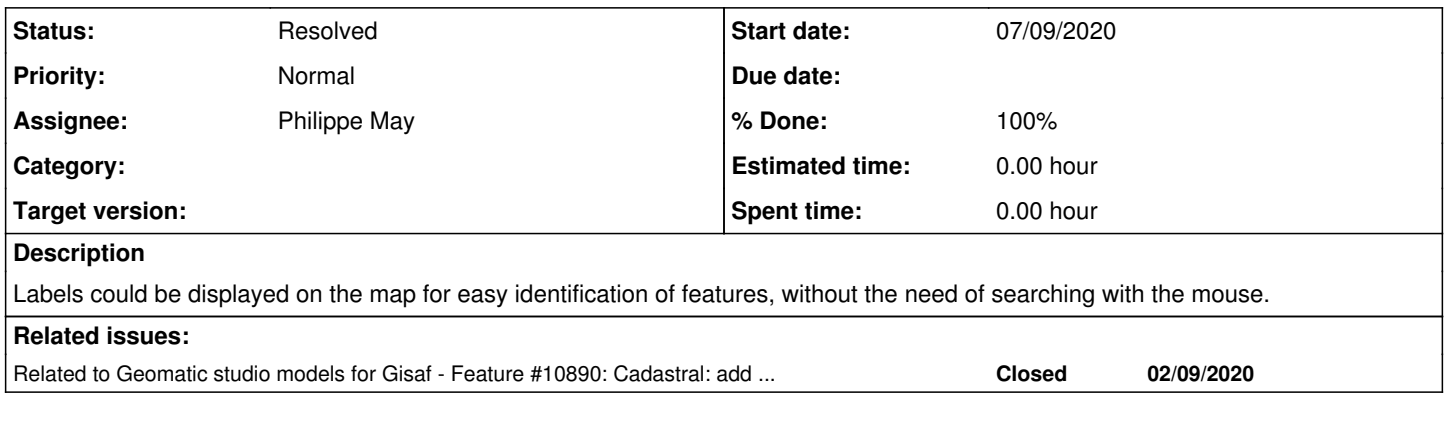

## **Associated revisions**

## **Revision 2055cfb5 - 07/09/2020 11:51 - Philippe May**

Add option to display labels on the map (Fixes #10920)

#### **History**

# **#1 - 07/09/2020 11:45 - Philippe May**

*- Related to Feature #10890: Cadastral: add a layer for plot numbers added*

# **#2 - 07/09/2020 11:52 - Philippe May**

By default, labels are copied from the popups; but they can be specified as a property of the features (see get\_properties())

#### **#3 - 07/09/2020 11:54 - Philippe May**

*- % Done changed from 0 to 100*

*- Status changed from New to Resolved*

Applied in changeset [gisaf|2055cfb576658b150a7d4cba2eb96585c11e0801](https://redmine.auroville.org.in/projects/gisaf/repository/revisions/2055cfb576658b150a7d4cba2eb96585c11e0801).